# ECLÉTICA

 $\mathbf{u}$ 

 $n_{l}$ 

Química

OCHA

VOLUME 32, NÚMERO 1 Janeiro a Março de 2007

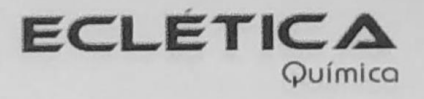

### UNIVERSIDADE ESTADUAL PAULISTA

Reitor Marcos Macari

Vice-Reitor Herman Jacobus Cornelis Voorwald

> Pró-Reitor de Pesquisa José Arana Varela

Este número foi editado com recursos da:

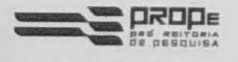

Pró-Reitoria de Pesquisa da Unesp

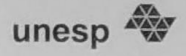

# Universidade Estadual Paulista

BIELIOYEC ARAQUA

# **ECLÉTICA** Química

ISSN 0100-4670 **ECQUDX** ISSN 1678-4618 on-line

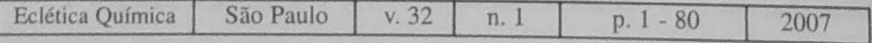

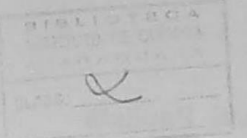

Hel

Lúc

Ass

Ant

Ant

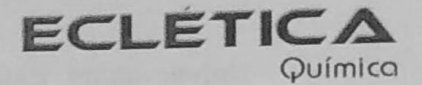

Editor Antonio Tallarico Adorno

Editores Associados / Associate Editors Antonio Eduardo Mauro Assis Vicente Benedetti

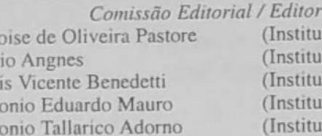

ial Board to de Ouímica - Unicamp) to de Química - USP) to de Ouímica - Unesp) to de Ouímica - Unesp) to de Química - Unesp)

#### Conselho Consultivo /Advisory Board

(Facultad de Química - Universitat de Barcelona) Pere Lluis Cabot Julien F. C. Boodts (Instituto de Química - UFU - Uberlândia) (Departamento de Química Fundamental - UFPE) Oscar L. Malta Jairton Dupont (Instituto de Ouímica - UFRGS)

> Assessoria Técnica / Technical Advisory Valéria Aparecida Moreira Novelli Manoel Augusto da Silva Guerreiro

Publicação trimestral / Quarterly publication

**Assinaturas / Subscriptions** Instituto de Química - Unesp Caixa Postal 355 14801-970 Araraquara-SP

Distribuição e Permutas / Distribution and Exchanges Coordenadoria Geral de Bibliotecas da Unesp Avenida Vicente Ferreira, 1278 - C. P. 603 17515-000 Marília - SP

ECLÉTICA QUÍMICA São Paulo, SP - Brasil 1976 1976-2006, 1-31 2007, 32 n.1 ISSN 0100-4670 **ECOUDX** 

Os artigos publicados na Eclética Química são indexados por: The articles published in Eclética Química are indexed by :

Abstracts Journal (Referativnyi Zhurnal); CAB Abstracts; Chemical Abstracts; SciELO; SciFinder Scholar, Red Alyc.

Ecl. Quím., São Paulo, 32(1): 1-80, 2007

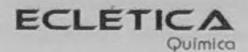

www.scielo.br/eq Volume 32, número 1, 2007

> Sumário **Contents**

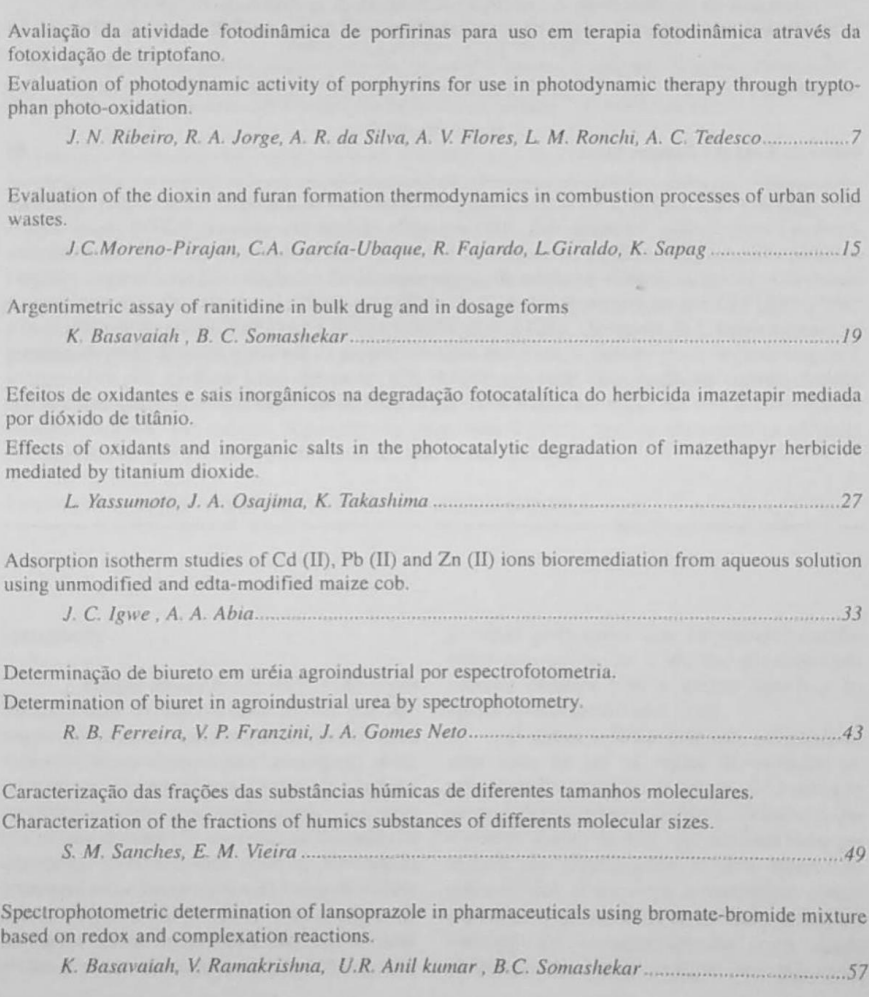

Does cotinine act upon reactive oxygen species and peroxidases? A cotinina age sobre espécies reativas do oxigênio e peroxidases?

Potentiometric and conductometric studies on the system acid-isopolytungstate and the formation of lanthanum tungstates.

Estudos eletrométricos sobre o sistema ácido-tungstato e a formação de tungstatos de metais pesados. 

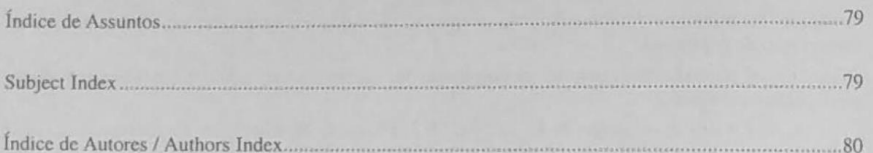

#### **ECLETICA** Químico

www.scielo.br/eq Volume 32, número 1, 2007

## Índice de Assuntos

biureto, 43 caracterizações, 49 cotinina, 65 dano oxidativo, 65 dióxido de titânio. 27 eletrometria, 71 espectrofotometria, 43 fertilizantes, 43 fotocatálise, 27 imazetapir, 27 íon inorgânico, 27 isopolitungstatos, 71 lantânio, 71 mieloperoxidase, 65 nicotina, 65 oxidante, 27 oxigênio singlete, 7 porfirinas, 7 ROS. 65 substâncias húmicas, 49 terapia fotodinâmica, 7 turfa, 49

#### **Subject Index**

adsorption isotherm, 33 assay, 27 biuret, 43 bromate-bromide mixture, 57 capsules, 57 characterizations, 49 combustion, 15 complexation reactions, 57 cotinine, 65 determination, 57 dioxins, 15 EDTA, 33 fertilizer, 43 formation mechanisms, 15 furans, 15 heavy metal, 33, 71 humics substances, 49 imazethapyr, 27 inorganic ion, 27 lansoprazole, 57 maize cob, 33 myeloperoxidase, 65 nicotine, 65 oxidant, 27 oxidative damage, 65 peat, 49 pharmaceuticals, 27 photocatalysis, 27 photodynamic therapy, 7 porphyrins, 7 ranitidine, 27 **ROS. 65** silver nitrate, 27 singlet oxygen, 7 spectrophotometry, 27, 43 titanium dioxide, 27 titrimetry, 27 urban solid wastes, 15 waste water, 33 isopolytungstates, 71 lanthanum, 71 electrometry, 71 polyanions, 71

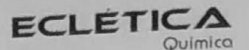

www.scielo.br/eq Volume 32, número 1, 2007

Índice de Autores **Authors Index** 

Abia, A.A., 33 Anil kumar, U.R., 57 Basavaiah, K., 19, 57 Brunetti, L.L., 65 Campos, A. R.N., 71 Fajardo, R., 15 Ferreira, R. B., 43 Flores, A. V., 7 Fonseca, L.M., 65 Franzini, V. P., 43 García-Ubaque, C.A., 15 Giraldo, L., 15 Igwe, J.C., 33 Jorge, R. A., 7 Khalil, N.M., 65 Leite, V. D., 71 Moreno-Pirajan, J.C., 15 Gomes Neto, J. A., 43 Oliveira, O.M.M.F., 65 Osajima, J. A., 27 Prasad, S., 71 Ramakrishna, V., 57 Ribeiro, J. N., 7 Ronchi, L. M., 7 Sanches, S. M., 49 Santana, R. A.C., 71 Sapag, K., 15 Silva, A. R., 7 Somashekar, B.C., 19, 57 Takashima, K., 27 Tedesco, A. C., 7 Vellosa, J.C.R., 65 Vieira, E. M., 49 Yassumoto, L., 27